## **Introduction to R**

## **Eric Feigelson Penn State University**

**Villanova University February 2016** 

#### *Prelude to R ….*

# **A brief history of statistical computing**

1960s – c2000: Statistical analysis developed by academic statisticians, but implementation relegated to commercial companies (SAS, BMDP, Statistica, Stata, Minitab, etc).

1980s: John Chambers (ATT, USA)) develops S system, C-like command line interface.

1990s: Ross Ihaka & Robert Gentleman (Univ Auckland NZ) mimic S in an open source system, R. R Core Development Team expands, GNU GPL release.

Early-2000s: Comprehensive R Analysis Network (CRAN) for user-provided specialized packages grows exponentially. Important packages incorporated into base-R.

#### Growth of CRAN contributed packages

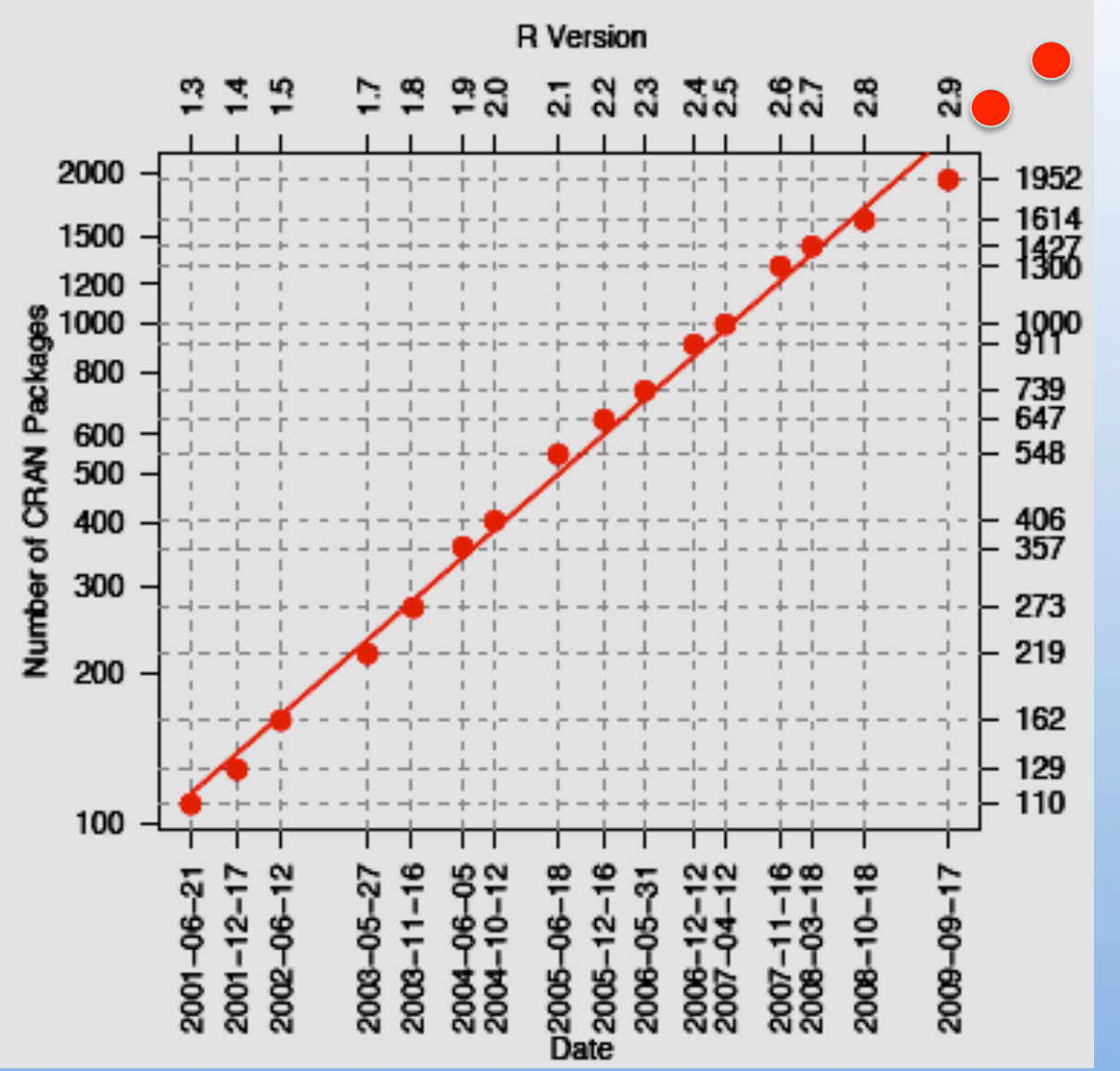

Jan 16 2016: 7785 packages  $(\sim 4$ /day)

 $~150,000$ functions

See The Popularity of Data Analysis Software, R. A. Muenchen, http://r4stats.com

## R's growing importance in data science

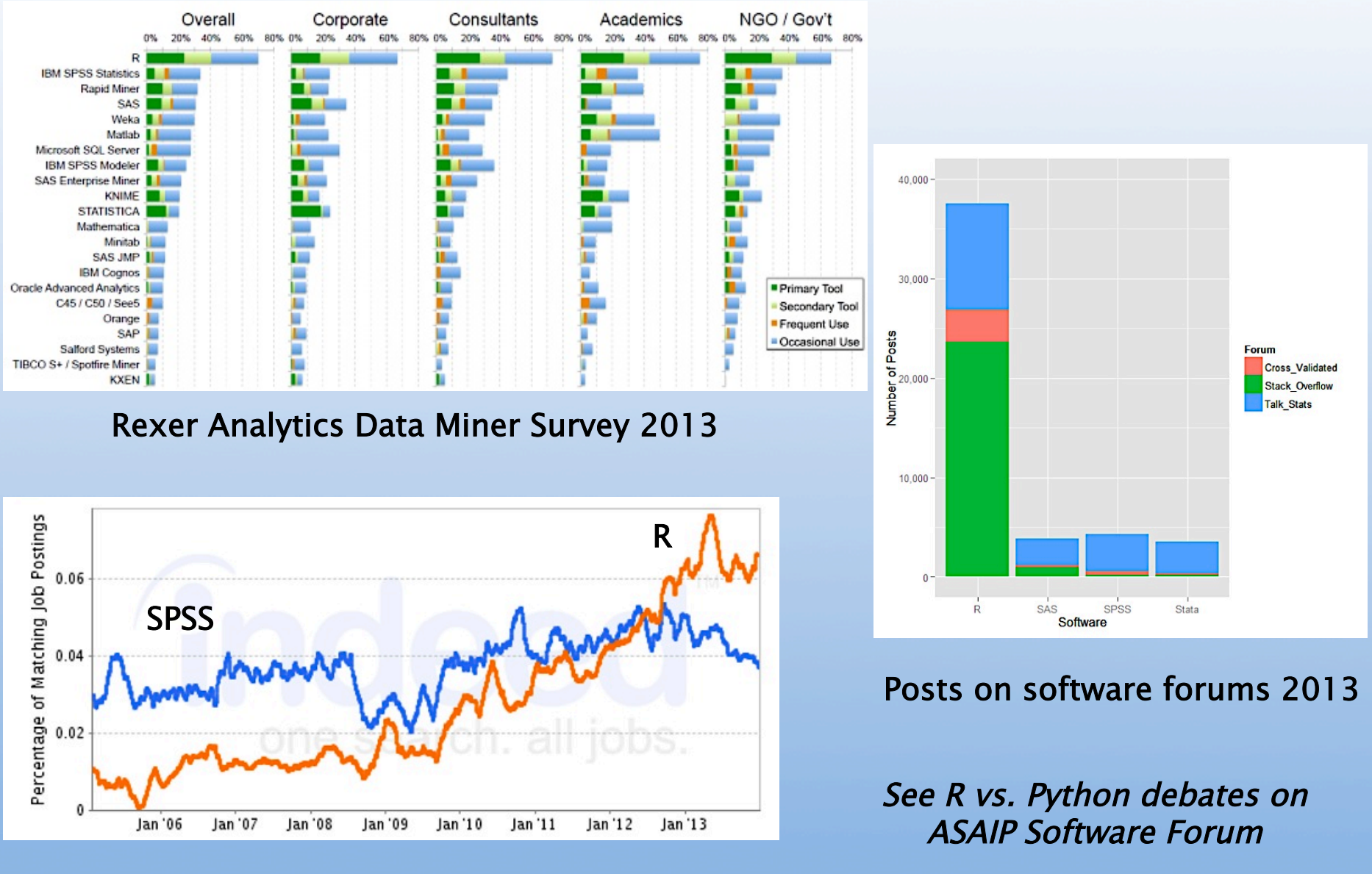

Job trends from Indeed.com

# **The R statistical computing environment**

- R integrates data manipulation, graphics and extensive statistical analysis. Uniform documentation and coding standards. But quality control is limited for community-provided CRAN packages.
- Fully programmable C-like language, similar to IDL. Specializes in vector/matrix inputs.
- Easy download from http://www.r-project.org for Windows, Mac or linux. On-the-fly installation of CRAN packages. Quick communication with C, Fortran, Python. Emulator of Matlab.
- >7700 user-provided add-on **CRAN** packages, ~150,000 statistical functions

• Many resources: R help files (3500p for base **R**), CRAN Task Views and vignette files, on-line tutorials, >150 books, >400 blogs, *Use R!* conferences, galleries, companies, *The R Journal* & *J. Stat. Software,* etc.

**Principal steps for using R in astronomical research:** 

- 
- 
- 
- 

– *Knowing what you want* **[education, consulting, thought]** – *Finding what you want* **[Google, Rseek, Rdocumentation]**  – *Writing R scripts* **[R Help files, books]**  – *Understanding what you find* **[education, consulting, thought]** 

### Some functionalities of base R

arithmetic & linear algebra bootstrap resampling empirical distribution tests exploratory data analysis generalized linear modeling graphics robust statistics linear programming local and ridge regression max likelihood estimation

multivariate analysis multivariate clustering neural networks smoothing spatial point processes statistical distributions statistical tests survival analysis time series analysis

#### Selected methods in Comprehensive R Archive Network (CRAN)

Bayesian computation & MCMC, classification & regression trees, genetic algorithms, geostatistical modeling, hidden Markov models, irregular time series, kernel-based machine learning, least-angle & lasso regression, likelihood ratios, map projections, mixture models & modelbased clustering, nonlinear least squares, multidimensional analysis, multimodality test, multivariate time series, multivariate outlier detection, neural networks, non-linear time series analysis, nonparametric multiple comparisons, omnibus tests for normality, orientation data, parallel coordinates plots, partial least squares, periodic autoregression analysis, principal curve fits, projection pursuit, quantile regression, random fields, Random Forest classification, ridge regression, robust regression, Self-Organizing Maps, shape analysis, space-time ecological analysis, spatial analyisis & kriging, spline regressions, tessellations, three-dimensional visualization, wavelet toolbox

#### **CRAN Task Views (http://cran.r-project.org/web/views)**

 CRAN Task Views provide brief overviews of CRAN packages by topic & functionality. Maintained be expert volunteers. Partial list:

- 
- 
- Cluster/Mixture ~100 packages
- 
- HighPerfComp ~75 packages
- Machine Learning ~70 packages
- Medical imaging  $\sim$  20 packages
- 
- 
- 
- 
- Bayesian **~110 packages**
- Chem/Phys  $\sim$ 75packages (incl. 20 for astronomy)
	-
- Graphics  $\sim$  40 packages
	-
	-
	-
- Robust  $~$  ~50packages
- Spatial **and Austral** ~135packages
- Survival  $\sim$ 200 packages
- TimeSeries ~170 packages

*Since c.2005, R has been the world's premier public-domain statistical computing package*

Data scientists recommend both Python and R Usage of both is growing rapidly (https://asaip.psu.edu/forums/software-forum/195790576)